# ОТПРАВКА СООБЩЕНИЙ И ЖАЛОБ ЧЕРЕЗ<br>СОЦИАЛЬНЫЕ СЕТИ

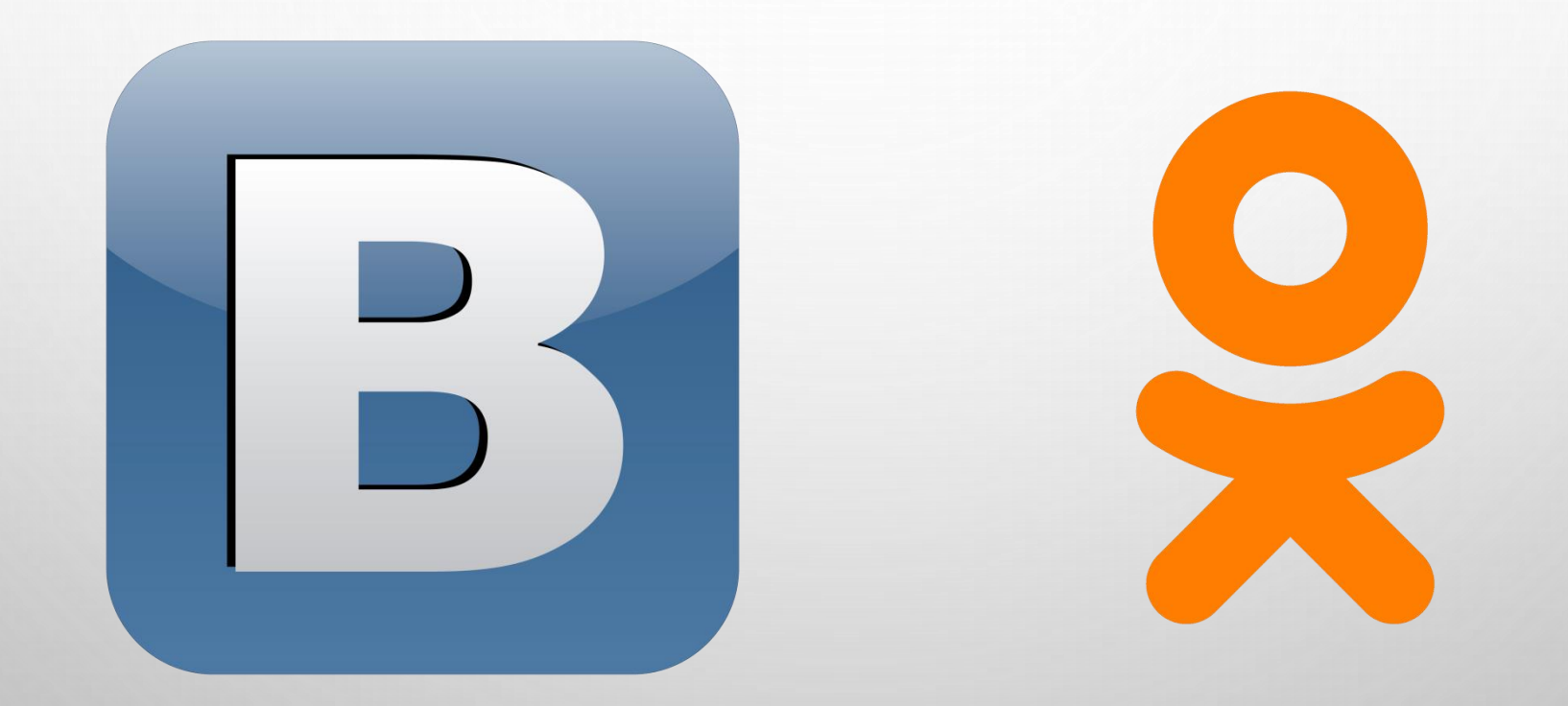

Сообщить о своей проблеме можно в социальных сетях «Вконтакте» и «Одноклассники»

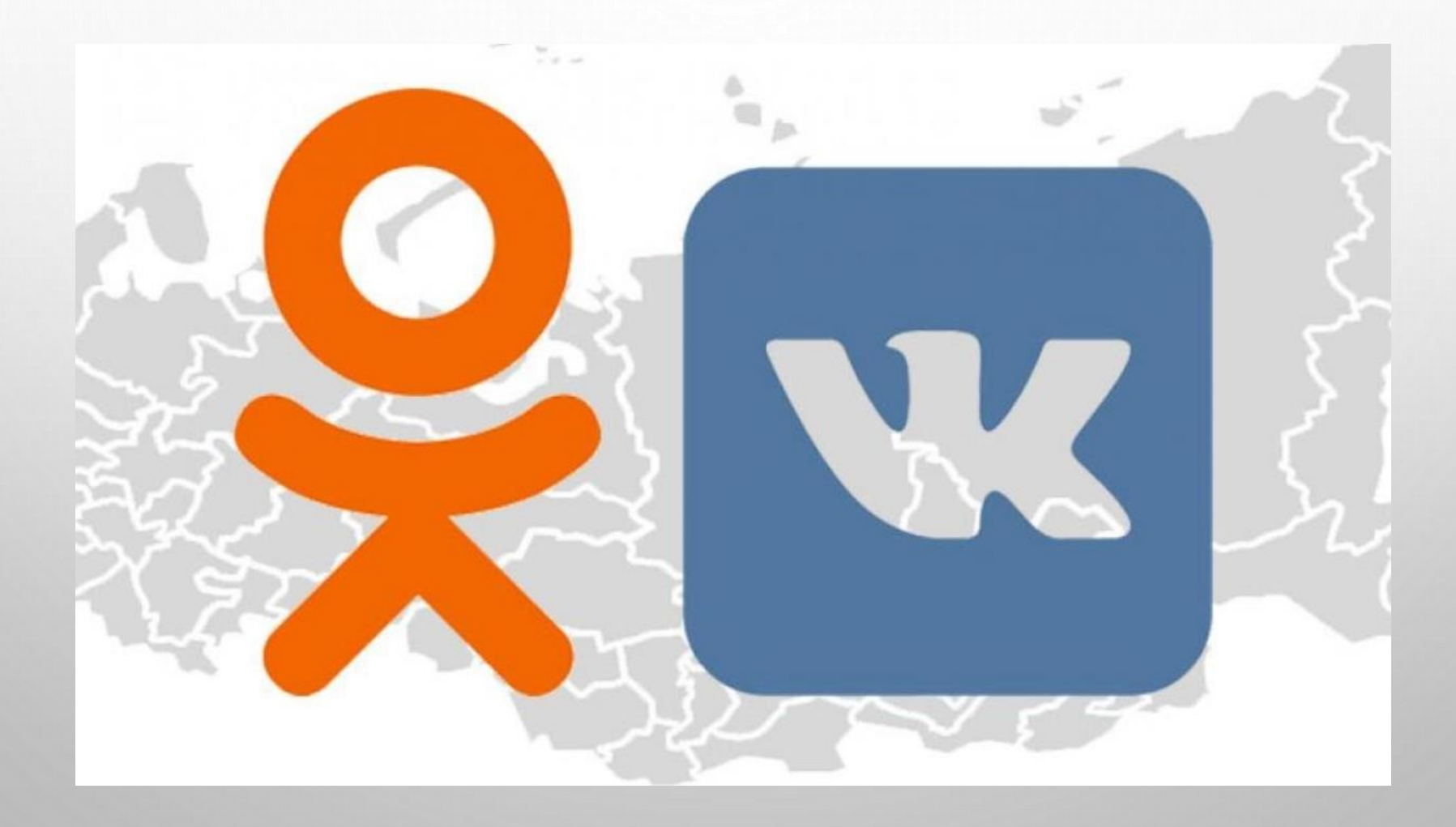

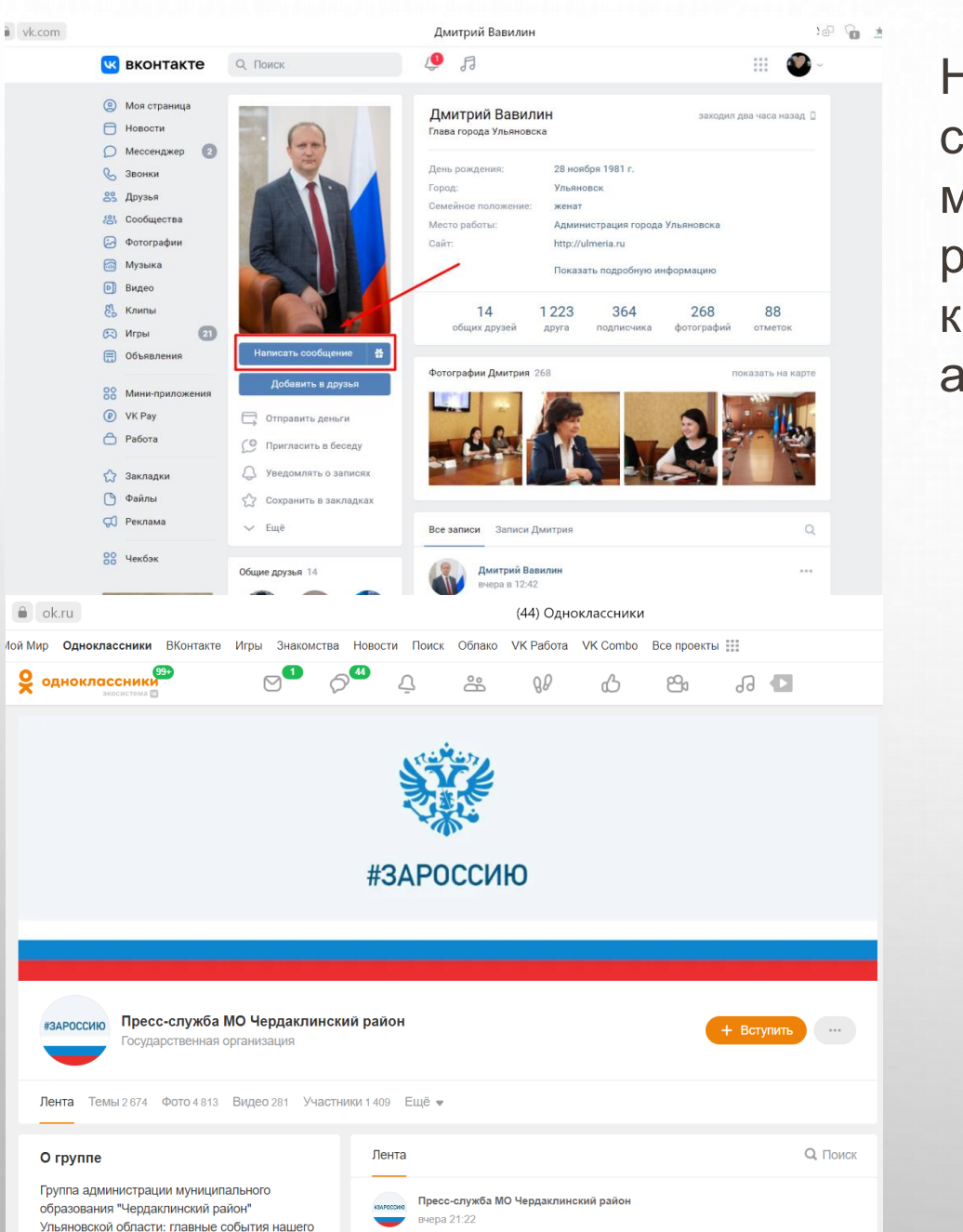

Написать о проблеме можно на страницах в социальных сетях, в личных сообщениях главам муниципалитетов и ведомств, руководителям региональных и местных организаций, а также в комментариях под постами в официальных группах и аккаунтах

 $100$ 

◎ 281

Пресс-служба МО "Ульяновский район" #ЗАРОССИЮ вчера в 9:16

Дорогие друзья!

Теперь вы можете узнавать важные события, происходящие на территории нашего района на нашем телеграм - канале: https://clck.ru/dui7w

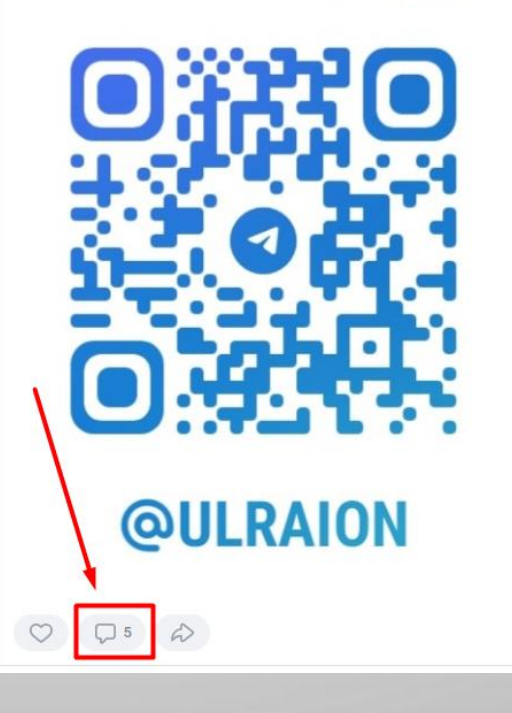

### Сначала интересные

### Виктор Дементьев

Сегодня хотел купить в "Победе" кило сахара - нету!.. • по многим другим позициям прилавки тоже опустели .. Купил 800 гр. риса за 75 рублей (!!!) С. Кассир справедливо говорит "Мы не виноваты..." Это, конечно, понятно, потому что виноват конкретно "дед Ваня - сторож бани"!.. Что ж у нас такие госорганы беспомощные?!.. Как буд то это впервые происходит!.. Показать полностью...

вчера в 12:47 Ответить Поделиться

### **Улрайон Район**

Виктор, Добрый день! Сообщаем, что на 17 марта в магазине "Победа" весь ассортимент присутствует на полках. Поставки продуктов осуществляются ежедневно. В течении дня полки пополняются товарами первой необходимости (фото **прилагается** 

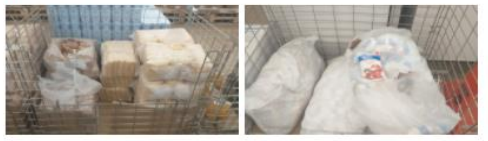

вчера в 14:02 Ответить Поделиться

### Виктор Дементьев ответил Улрайону

Улрайон, Я только пару часов как из магазина вернулся, сахара не было в НАЛИЧИИ, как мне ответили сотрудники магазина... Иначе они бы ответили "секунду, сейчас вынесем в торговый зал".. вчера в 14:06 Ответить Поделиться

### Виктор Дементьев

И что нужно сделать, чтобы в Телеграм "задавать волнующие вопросы"?. 9 я зашёл, подписался, но не увидел возможности написать вопрос, сделать комментарий... Есть только возможность "переслать"... ( вчера в 12:52 Ответить Поделиться

### - Улрайон Район

 $\sim$ Виктор, Сообщаем, в свете последних событий, на территории Российской Федерации была приостановлена работа информационной платформы Instagram. Наш телеграм-канал был создан для информирования населения. Все интересующие Вас вопросы, Вы можете задать в социальных сетях вконтакте и в одноклассниках:

-<br>ND3R1I-YuunCHdxLLGc5d34v8nPAnnfNml393YNOW0aCVOCAIwhHPfHKA\_rdU0athY5\_V4117JnGOAiMHM2Hvl2d6Xi1E1MO\_LzInPYhckd0Ou5nWlwv8fhMu4hWC5tV-W3Ra6kD4VLbNec

Госавтоинспекция информирует о проведении профилактического мероприятия

района

Решать возникающие проблемы в современных условиях необходимо оперативно. А для этого необходимо, чтобы жители сообщили о проблеме в социальных сетях.

После этого в работу включается информационная система «Инцидент менеджмент», которая и проследит за тем, чтобы проблема была устранена.

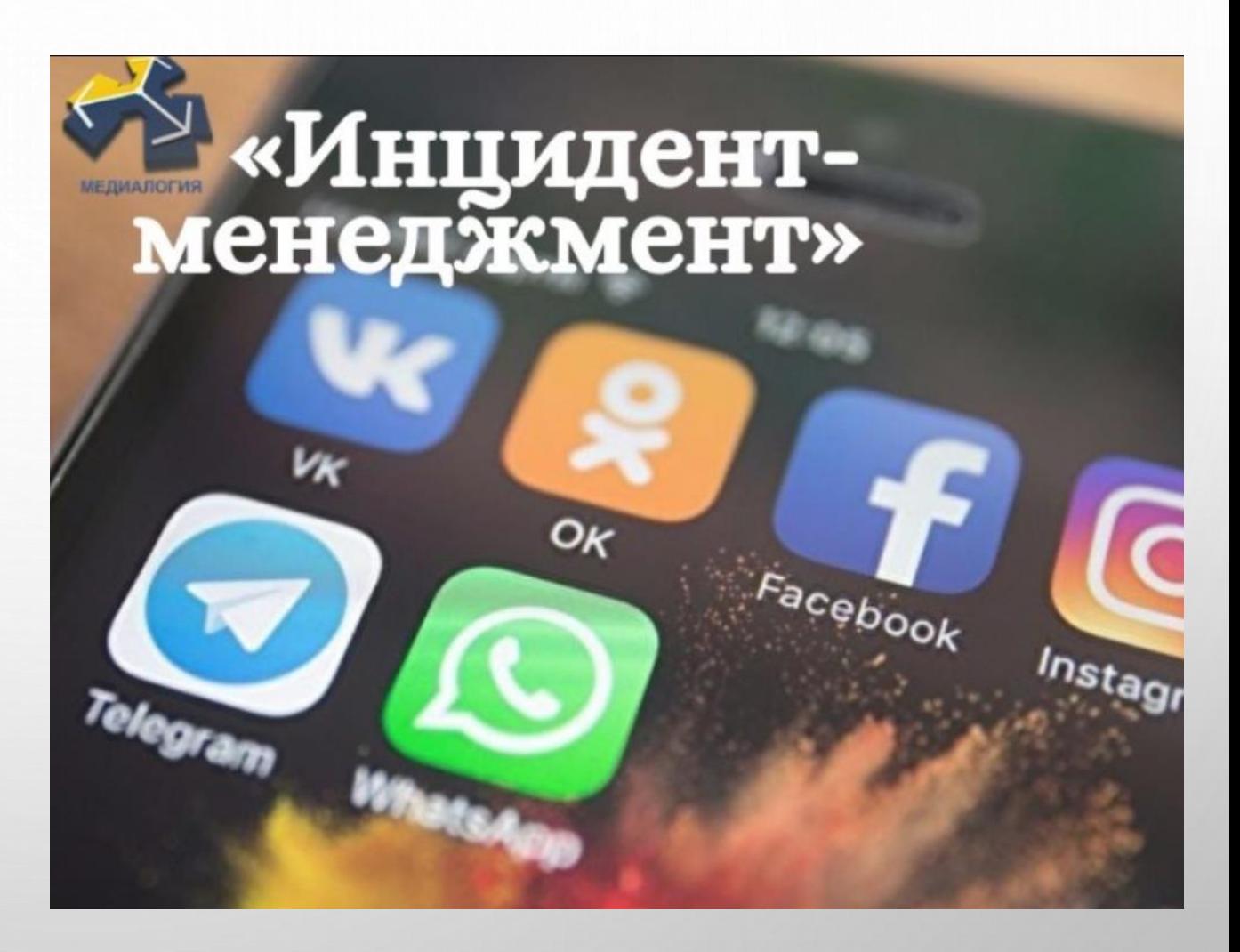

Задача информационной системы — быстрое реагирование на темы, которые поднимают пользователи социальных сетей.

Система выявляет и аккумулирует значимые сообщения: негативные оценки, жалобы, вопросы, отзывы, благодарности. Программа преимущественно работает в популярных площадках «ВКонтакте» и «Одноклассники».

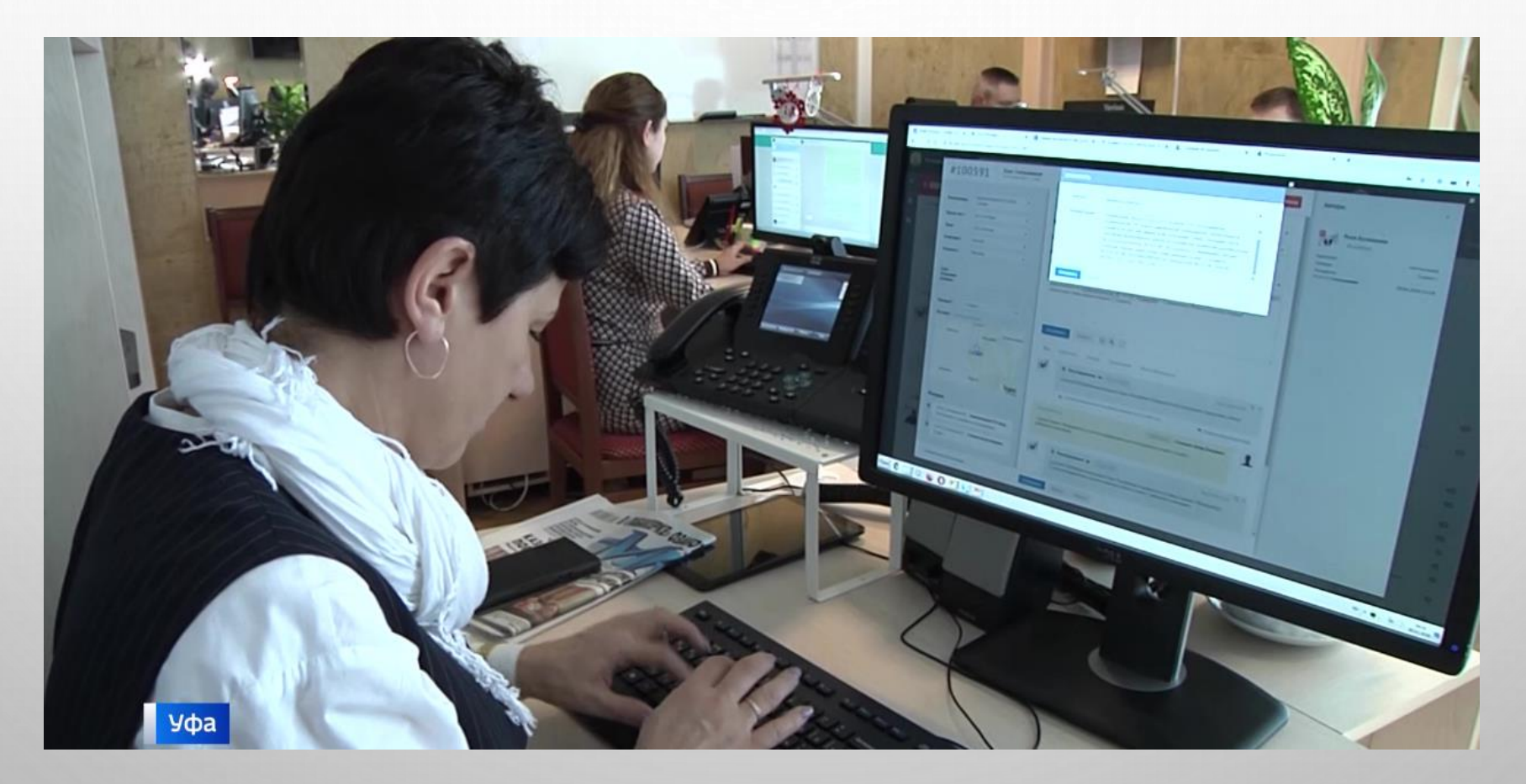

# «ИНЦИДЕНТ-МЕНЕДЖМЕНТ»

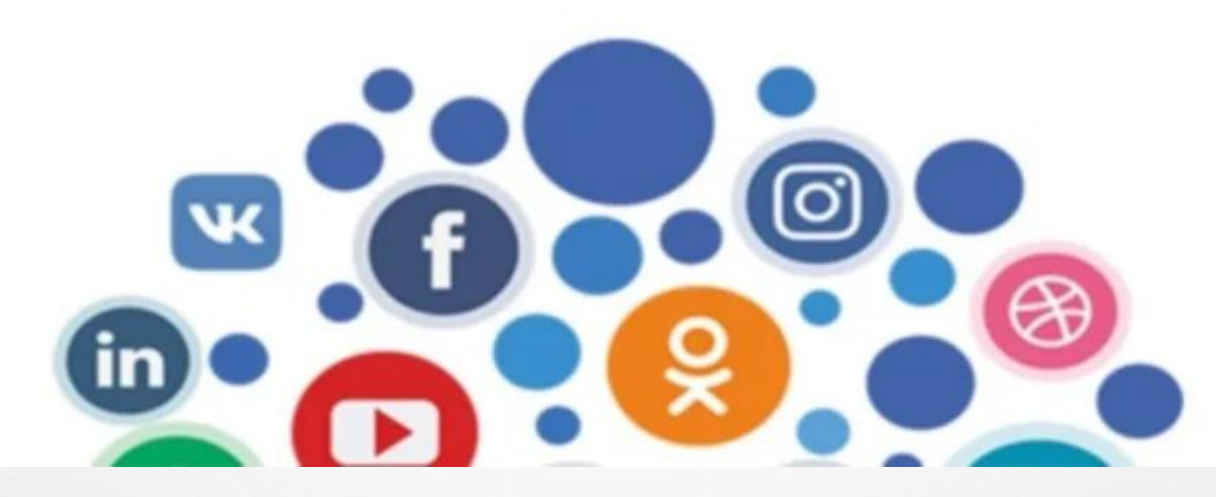

Система анализирует ключевые слова в социальных сетях. Результаты отправляются региональному администратору. Он принимает решение о том, какие проблемы наиболее острые и требуют реакции профильных ведомств и должностных лиц.

Кому именно передадут вопрос, определяет масштаб проблемы. Публично ответить на запрос необходимо в течение суток. Проигнорировать проблему не удастся, поскольку контроль осуществляется на федеральном уровне.

Не обязательно писать первому лицу региона, чтобы добиться результата. Главное - попасть в «Инцидент».

Если Вы хотите, чтобы сообщение гарантированно попало в систему «Инцидент менеджмент», необходимо указать:

- конкретный адрес
- СВОИ КОНТАКТЫ
- четко обозначить проблему

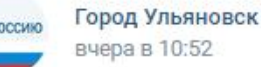

В этом году в Ульяновске по нацпроекту «Жильё и городская среда» благоустроят 30 дворов

В 2022 году в городе продолжится реализация федеральной программы «Формирование комфортной городской среды» в рамках национального проекта «Жильё и городская среда». Всего будет комплексно благоустроено 30 дворов Показать полностью...

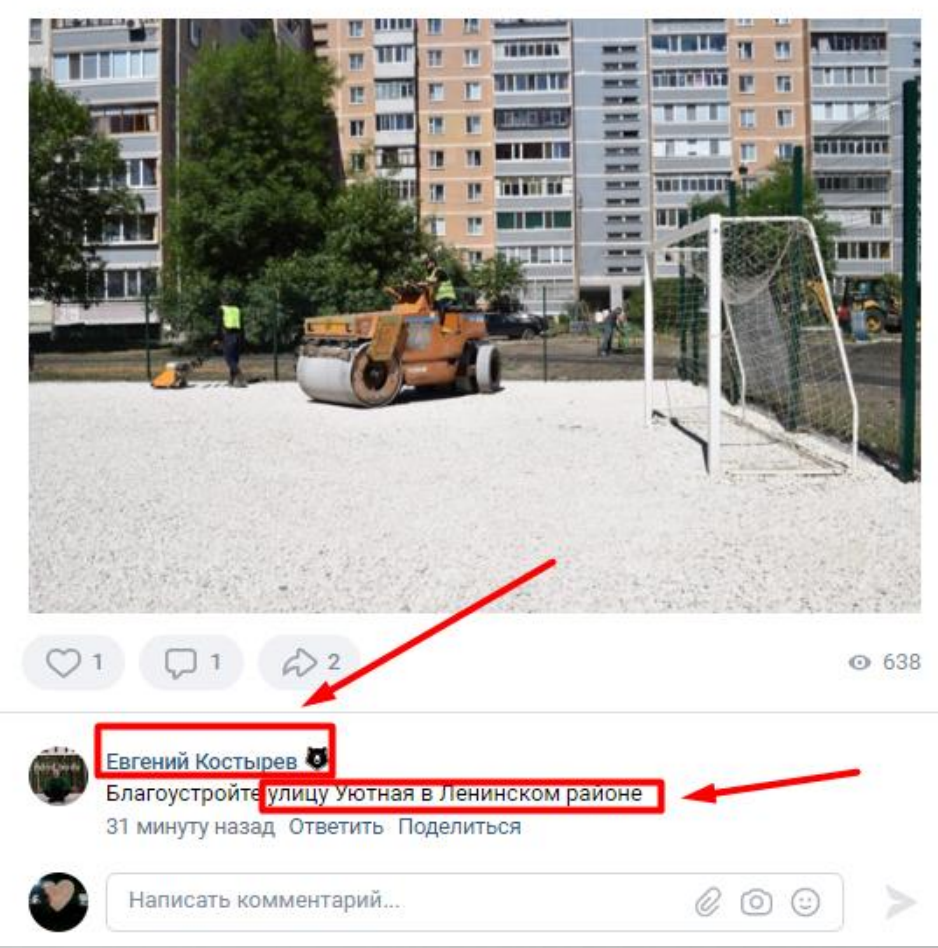

Ответ на Ваше сообщение поступит в той же социальной сети, куда оно было направлено. Если Вы писали личное сообщение, ответ также придет личным сообщением. Необходимо открыть возможность писать Вам личные сообщения с аккаунтов, которые не внесены в список «друзей». Если Вы сообщили о проблеме в комментарии к посту, ответ будет размещен там же.

### Сначала интересные -

## Виктор Дементьев

Сегодня хотел купить в "Победе" кило сахара - нету!.. • по многим другим позициям прилавки тоже опустели .. Купил 800 гр. риса за 75 рублей (!!!) 20 Кассир справедливо говорит "Мы не виноваты..." Это, конечно, понятно, потому что виноват конкретно "дед Ваня - сторож бани"!.. Что ж у нас такие госорганы беспомощные?!.. Как буд то это впервые происходит!.. Показать полностью...

вчера в 12:47 Ответить Поделиться

# Улрайон Район

Виктор, Добрый день! Сообщаем, что на 17 марта в магазине "Победа" весь ассортимент присутствует на полках.

Поставки продуктов осуществляются ежедневно. В течении дня полки пополняются товарами первой необходимости (фото прилагается)

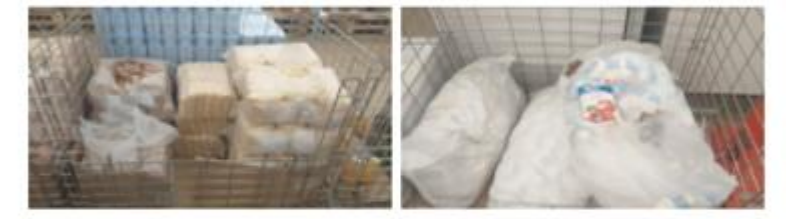

вчера в 14:02 Ответить Поделиться

Виктор Дементьев ответил Улрайону

Улрайон, Я только пару часов как из магазина вернулся, сахара не было в НАЛИЧИИ, как мне ответили сотрудники магазина... Иначе они бы ответили "секунду, сейчас вынесем в торговый зал"... вчера в 14:06 Ответить Поделиться

# Виктор Дементьев

И что нужно сделать, чтобы в Телеграм "задавать волнующие вопросы"?. Я зашёл, подписался, но не увидел возможности написать вопрос, сделать комментарий... Есть только возможность "переслать"... ... вчера в 12:52 Ответить Поделиться

# Улрайон Район

Виктор, Сообщаем, в свете последних событий, на территории Российской Федерации была приостановлена работа информационной платформы Instagram. Наш телеграм-канал был создан для информирования населения. Все

интересующие Вас вопросы, Вы можете задать в социальных сетях

8